**File Type PDF Microsoft Excel 2016 Business Analytics Power Bi Quick Reference Guide 2017 Ed 4 Page Cheat Sheet Of Instructions Tips Shortcuts Laminated Guide**

**Microsoft Excel 2016 Business Analytics Power Bi Quick Reference Guide 2017 Ed 4 Page Cheat Sheet Of Instructions Tips Shortcuts Laminated Guide**

If you ally dependence such a referred microsoft excel 2016 business analytics power bi quick reference guide 2017ed 4 page cheat sheet of instructions tips shortcuts laminated guide books that will offer you worth, get th

You may not be perplexed to enjoy all book collections microsoft excel 2016 business analytics power bi quick reference guide 2017ed 4 page cheat sheet of instructions tips shortcuts laminated guide, as one of the most vig Business Analytics with Excel |Data Science Tutorial |Simplileam Basic Excel Business Analytics #37. Excel 2016 Data Tab, Get WO26 Transform: Unpivot feature <u>Basic Excel Business Analytics #30. Excel 2016 Power Query. Dat</u>

Excel for Data AnalysisImprove decision-making with Business Analytics in Microsoft Excel 2016 The Beginner's Guide to Excel - Excel Basics Tutorial Basic Excel Business Analytics #34. Power Query: Import \u0026Merge Multi Business Analyst Interview Questions and Answers – How to Really Sell Your BA Skills How to build Interactive Excel Dashboards Introduction to Pivot Tables, Charts, and Dashboards in Excel (Part 1)Interactive Excel Dashboards with Power Query and Power Pivot - FREE Download **Top 5 Excel Interview Questions**

Introduction to Power Query \u0026Power Pivot Data Model in Excel 2016 (Excel Magic Trick 1468) <del>Tutorial 17 What if analysis: Advanced MS Excel</del> **Free YouTube Excel for Statistical Analysis in Business \u0026Economics Cou** Basic Excel Business Analytics #35: Power Query to Get Data From Web Site \u0026 Import into Excel. Basic Excel Business Analytics #43 Visualizing Data: Table \u0026Chart GuidelinesBasic Excel Business Analytics #27: Clean \u0026Transform Data: Formulas, Flash Fill, Power Query, TTC Excel Data Analytics - Still Relevant? What' snew for business analytics in Excel 2016 Faster and easier ways to get data. Before analysis can begin, you must be able to bring in the data relevant to the... Streamlined data analysis. Excel is known for its flex

## *What's new for business analytics in Excel 2016..*

When combined with the other data analytics tools available in Excel 2016, Power View becomes an advanced reporting tool that allows you to customize your presentation for any intended audience. You can quickly convey the

If your work requires powerful business analytics capabilities, that decision may turn on what Excel 2016 can offer for you – and how well it works with other tools, such as Power BI Online and Power BI Online and Power BI *Excel 2016 for Business Analytics: Is It Right For You ...*

EXCEL 2016PREDICTIVE ANALYTICS FOR SERIOUS DATA CRUNCHERS! Now, you can apply cutting-edge predictive analytics techniques to help your business win- and you don't need multimillion-dollar software to do it. All the tools *Predictive Analytics: Microsoft® Excel 2016, 2nd Edition ...*

*Microsoft Excel Data Analysis and Business Modeling, 5th ...* Let' sstart with charting and then cover analytics improvements. There are six new charts in Excel 2016. They include Waterfall, Histogram, Pareto, Box & Whisker, Treemap and Sunburst. Some of these are not that hard to cr

*Microsoft Excel Online, Spreadsheet Software, Free Trial* Whether you work for a Fortune 500 corporation, a small company, a government agency, or a not-for-profit organization, if you' re reading this introduction, the chances are you use Microsoft Excel in your daily work. Your

*Microsoft® Excel® 2016: Data Analysis and Business ...* Buy Microsoft Excel 2016: Data Analysis And Business Modeling by WINSTON (ISBN: 1245454545458) from Amazon's Book Store. Everyday low prices and free delivery on eligible orders.

*Microsoft Excel 2016 : Data Analysis And Business Modeling ...* Buy Predictive Analytics: Microsoft (R) Excel 2016 2 by Carlberg, Conrad (ISBN: 9780789758354) from Amazon's Book Store. Everyday low prices and free delivery on eligible orders.

*Excel 2016 Analytics and Business Intelligence Features | ONLC*

*Microsoft Excel 2019 Data Analysis and Business Modeling ...* Business Analytics, a subset of business intelligence is a process of collating, sorting, processing, and studying the data, and using statistical models and methodologies such as data mining and predictive analytics to an

*New ways to get the Excel business analytics features you ...*

Master business modeling and analysis techniques with Microsoft Excel 2016, and transform data into bottom-line results. Written by award-winning educator Wayne Winston, this hands on, scenario-focused guide helps you use Provides an introduction to data analysis and business modeling using Microsoft Excel.

Winston Wayne (2016)

*(PDF) MICROSOFT EXCEL 2016 DATA ANALYSIS AND BUSINESS ...*

Microsoft Excel 2016 Business Analytics Power BI Quick Reference Guide - Windows Version (4-page Cheat Sheet of Instructions, Tips Shortcuts - Laminated Guid...

*Download Microsoft Excel 2016 Business Analytics Power BI ...*

Predictive Analytics: Microsoft® Excel 2016 Carlberg © 2018 | Que Publishing | 384 pp

*Carlberg, Predictive Analytics: Microsoft® Excel 2016, 2nd ...* Business Analytics with excel training has been designed to help initiate you to the world of analytics. For this we use the most commonly used analytics too...

This is the eBook of the printed book and may not include any media, website access codes, or print supplements that may come packaged with the bound book. Master business modeling and analysis techniques with Microsoft Ex nonthing PivotTables and whisker and waterfall charts in Excel Solver Run Monte Carlo simulations on stock prices and bidding models Work with the AGGREGATE function and table slicers Create PivotTables from data in differ probability and Bayes' Theorem Automate repetitive tasks by using macros

*Business Analytics with Excel | Data Science Tutorial ...*

Master business modeling and analysis techniques with Microsoft Excel 2019 and Office 365 and transform data into bottom-line results. Written by award-winning educator Wayne Winston, this hands-on, scenario-focused guide new Geography and Stock data types and six new functions Illuminate insights from geographic and temporal data with and temporal data with D Maps Summarize data with pivot tables, and investments—and even rate sports teams Bayes' Theorem Use the Data Model and Power Pivot to effectively build and use relational data sources inside an Excel workbook Automate repetitive analytics tasks by using macros

Master data analysis, modeling, and spreadsheet use with BUSINESS ANALYTICS: DATA ANALYTICS: DATA ANALYSIS AND DECISION MAKING, GE! Popular with students, instructors, and practitioners, this quantitative methods text deli provide realistic examples to show the relevance of the material. Important Notice: Media content referenced within the product description or the product text may not be available in the ebook version.

*Microsoft Excel 2016 Charts and Analytics: Are You Ready ...*

*Microsoft Excel Data Analysis and Business Modeling ...*

Take your analytics to the next level with Excel. Microsoft Excel is the industry leading spreadsheet program, a powerful data visualization and analysis tool. Take your analytics to the next level with Excel. ... Previous

EXCEL 2016PREDICTIVE ANALYTICS FOR SERIOUS DATA CRUNCHERS! Now, you can apply cutting edge predictive analysis to help activities technology to this book! Microsoft Excel and studies to help your business win- and you don't need multimillion-dollar software to do it. All the tools you need are available in Microsoft Excel and skills are right here, in this book! Microsoft Excel and study to be difficult to uncover with costly tools. nuch of it open-source- to streamline especially complex techniques that can help you increase revenue, reduce consumer choice scenarios. Throughout, Carlberg provides downloadable Excel 2016 workbooks you can easily and m make better decisions, and choose the right technique for each problem Capture live real- time data from diverse sources, including third- party websites Use logistic regression to predict behaviors such as "will buy" vers to build better forecasts and clarify their meaning Handle complex consumer choice problems with advanced logistic regression Benchmark Excel results against R results

*Predictive Analytics: Microsoft (R) Excel 2016: Amazon.co ...*

Wayne L. Winston is Professor Emeritus of Decision Sciences at Indiana University' s Kelley School of Business, where he won 40+ teaching awards He developed spreadsheet modeling coursework for Harvard Business School Publ

ISTATISTICAL TOOLS TO TRANSFORM YOUR DATA INTO KNOWLEDGE Nationally recognized Excel expert Conrad Carlberg shows you avoid common mistakes. You'll learn how to use correlation and regression, analyze variance and covarian and F distributions. To help you make accurate inferences based on samples from a population, Carlberg offers insightful coverage of crucial topics ranging from experimental design to the statistical tools Understand how v is her apopulation' scharacteristics from a sample' sfrequency distribution Explore correlation and regression to learn how variables move in tandem Use Excel consistency functions such as STDEV.S() and STDEV.S() and STDEV multiple covariance Take advantage of Recommended PivotTables, Quick Analysis, and other Excel 2016 shortcuts

This guide was updated in January 2017 to reflect the latest user interface. For power users who want to bring big data onto the desktop this four page laminated quick reference provides guidance on powerful Excel 2016 and Income excellence guide. The following topics are covered: Gathering Data: Excel's Data Model; Adding External Data Model; Adding External Data to the Data Model; Adding Ranges to the Data Model; Adding Ranges to the Data Multiple Tables, Managing Relationships Within the Data Model. Analyzing Data: Quick Analyzing Data: Quick Analysis Using PivotTables. Creating a PivotTables Creating a PivotTable from the Data Model; Adding Tables and Fie

Explains how to distil big data into manageable sets and use them to optimise business and investment decisions. Reveals techniques to improve a wide range of decisions, and use simple Excel charts to grasp the results. In

Provides information on the use of Excel in financial statements and analysis, financial planning and control, investment decisions, and sales and marketing.

Copyright code : decf6d85b591c1627b6b871c21e21f7b

New ways to get the Excel business analytics features you need Giving analytics power to all Excel users. No matter what Office plan you decide to purchase, you can leverage Excel" s... Providing more advanced analytics fu

Master business modeling and analysis techniques with Microsoft Excel 2016, and transform data into bottom-line results. Written by award-winning educator Wayne Winston, this hands on, scenario-focused guide helps you use

Solve real business problems with Excel and build your competitive advantage. Quickly transition from Excel basics to sophisticated analytics, Summarize data by using PivotTables and Descriptive Statistics; Use Excel trend

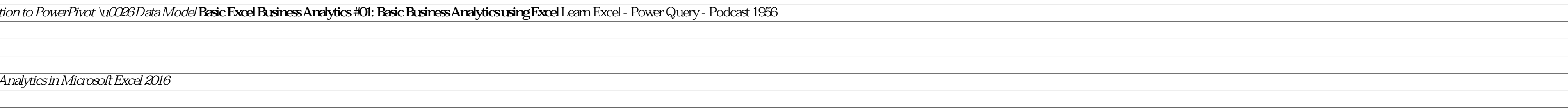

<u> 1989 - Andrea Santa Alemania, amerikana amerikana amerikana amerikana amerikana amerikana amerikana amerikan</u>